Lycée :

Lycée Jacquard 2 rue Bouret 75019 PARIS

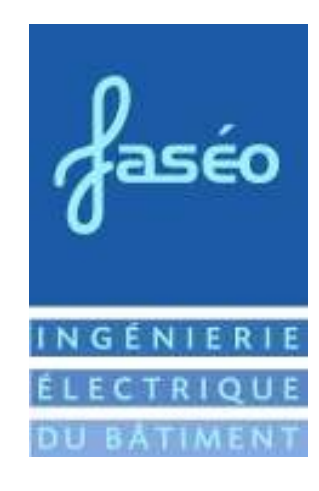

Entreprise:

Faséo 4 Place Aristide Briand 95100 ARGENTEUIL Tel. : 01 34 10 86 83 Fax. : 01 39 98 64 40

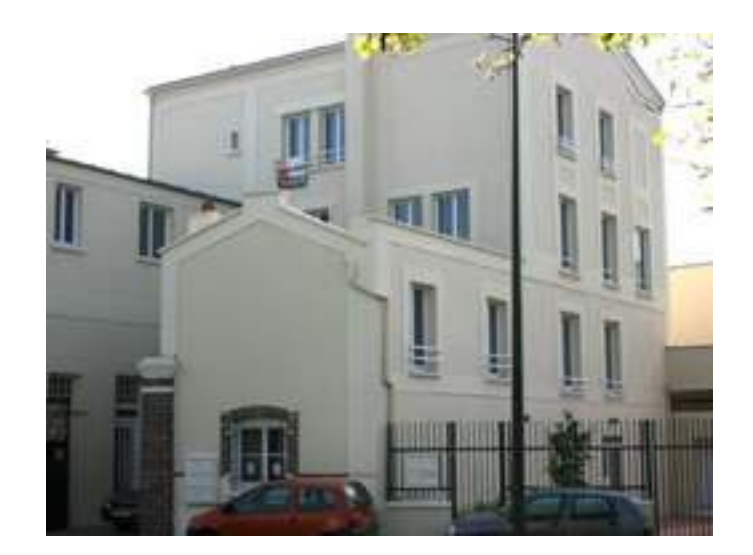

# RAPPORT DE STAGE

Du 07 janvier 2008 au 01 février 2008

# REMERCIEMENTS

Le stage que j'ai effectué dans votre société a été particulièrement agréable et enrichissant. Grâce à toute l'équipe Faséo, j'ai pu découvrir le monde du bureau d'études techniques et cela m'a beaucoup plu. J'ai appris à rédiger tous types de documents (DCE, DC5, DPGF, Rapport d'analyse des offres). J'ai également pu analyser des C.C.T.P. et apprendre à rechercher les éléments important dans un appel d'offre et un C.C.T.P.

Je remercie toute l'équipe de Faséo pour son accueil. Je remercie également Mr Engler pour avoir pris le temps de me former à travailler dans un bureau d'études.

# **SOMMAIRE**

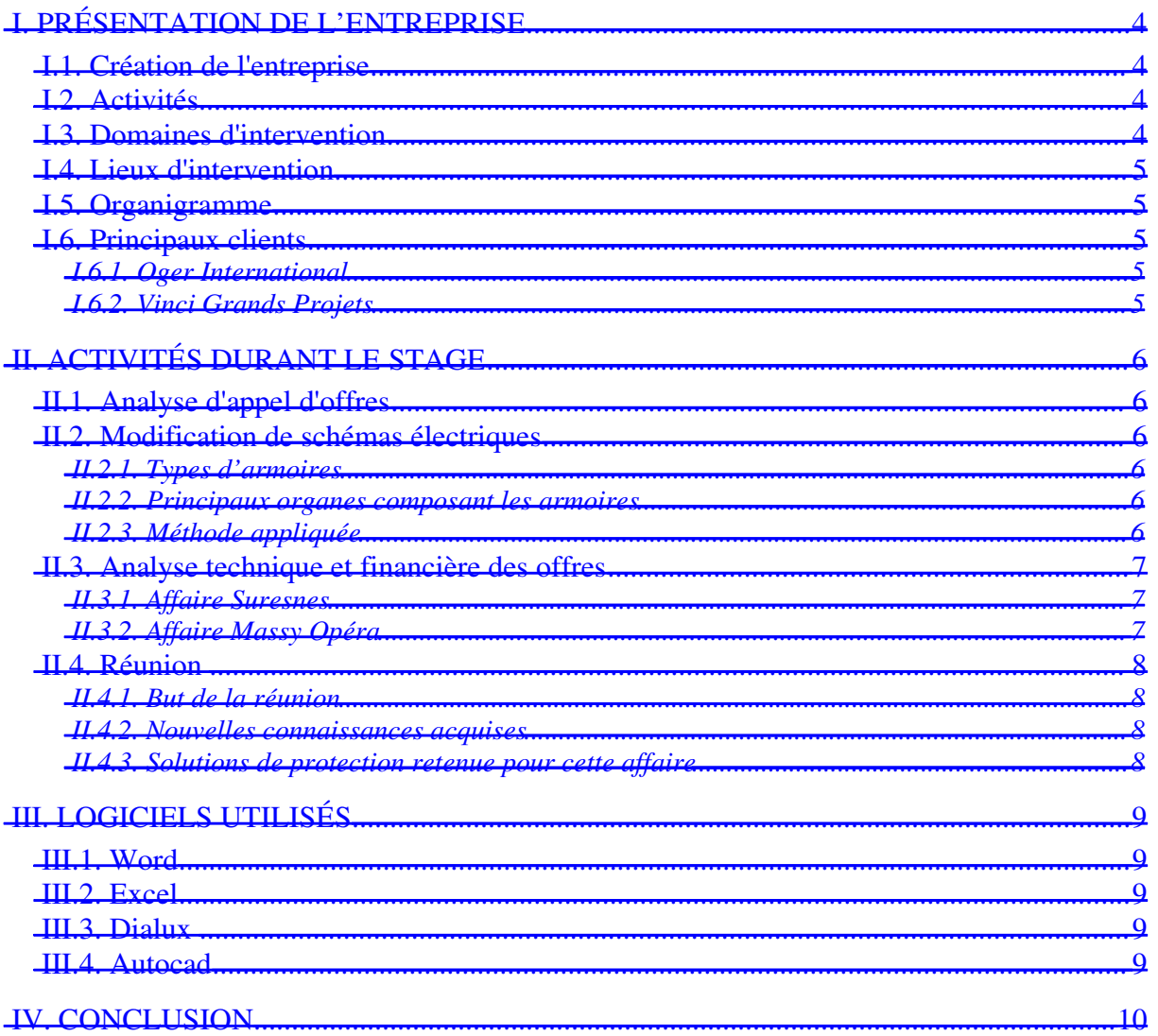

# **I. Présentation de l'entreprise**

#### *I.1. Création de l'entreprise*

FASEO est une société créée en 2005 par Mr Gehin après 15 années d'expériences en bureau d'études cher Oger International.

#### *I.2. Activités*

L'entreprise réalise :

- L'étude d'avant projet sommaire et définitif (A.P.S. et A.P.D.)
- Le dossier de consultation des entreprises (D.C.E.)
- L'assistance au maître d'ouvrage pour la passation des contrats de travaux  $(A.C.T.)$
- Le Visa des études d'exécution (VISA)
- Le suivi et contrôle des travaux (S.C.T.)
- L'ordonnancement, le pilotage et la coordination (O.P.C.)
- Le contrôle des normes électriques (Audit)

#### *I.3. Domaines d'intervention*

Les domaines d'interventions de l'entreprise sont très larges :

#### Courants forts :

- Haute et basse tension
- Eclairage et tout besoin électrique intérieur et extérieur
- Réseaux HT/BT

#### Ascenseurs :

- Monte-charge
- Ascenseur
- Ascenseur panoramique
- Monte-plat...

#### Groupes Electrogènes

#### Courants faibles :

- Vidéosurveillance
- Sonorisation et téléphone de service
- Signalétique
- Interphone et sécurité
- Désenfumage mécanique, ventilation
- Détection CO<sub>2</sub>
- Détection incendie, asservissements, alarme technique
- Contrôle d'accès

#### Energie renouvelable :

- Solaire photovoltaïque et thermique
- Maîtrise de l'énergie
- Environnement et développement durable

#### *I.4. Lieux d'intervention*

Ce bureau intervient sur tous les types de structures : établissements publics et privés, monuments historiques, Tertiaire, Industrie, Villas de luxe, Bâtiments religieux…

## *I.5. Organigramme*

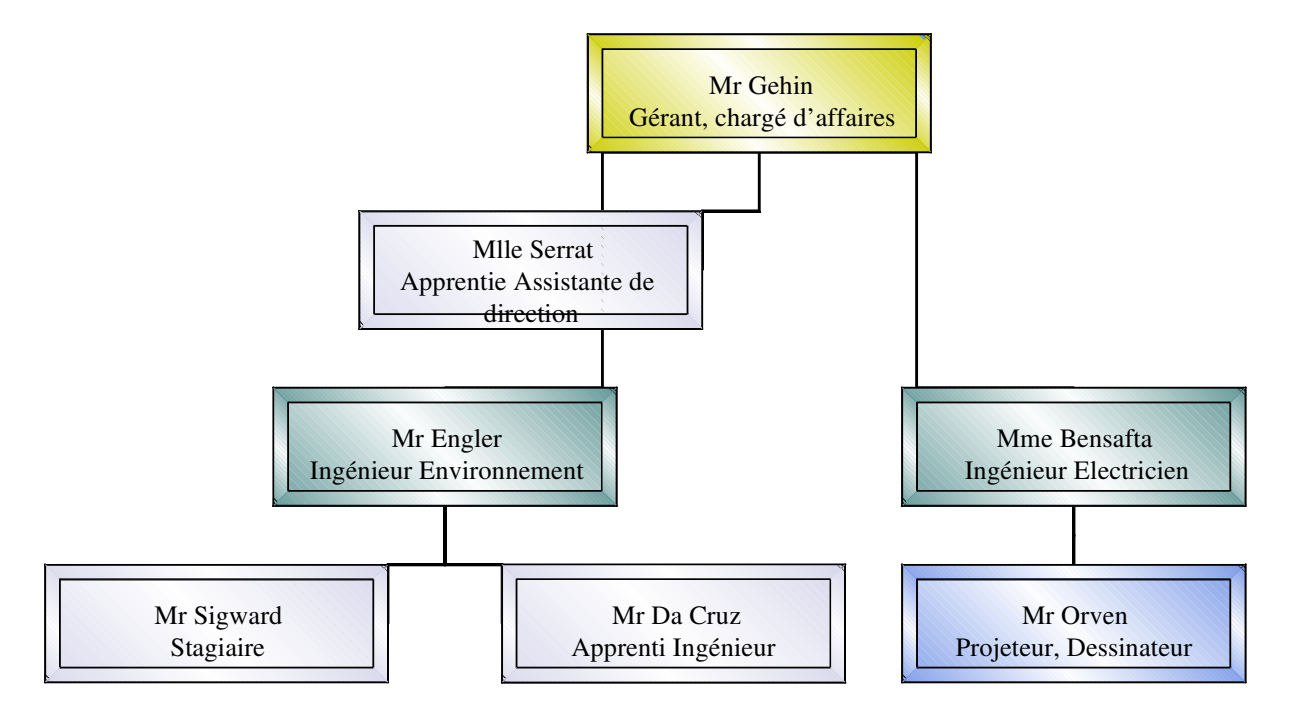

# *I.6. Principaux clients*

#### I.6.1. Oger International

Faséo travaille régulièrement pour Oger International sur des affaires à l'étranger comme l'affaire de la Sorbonne à Abu Dhabi.

Pour cette affaire, Oger International a fait appel à Faséo pour réaliser l'étude technique et financière de l'éclairage extérieur du campus et des parkings. L'entreprise a donc proposé des sources centralisées en toitures ou directement sur les appareils d'éclairages par cellules photovoltaïques.

#### I.6.2. Vinci Grands Projets

La société travaille également avec Vinci Grands Projets sur des affaires à l'étranger notamment un ensemble de villas résidentielles à Moscou. Elle a été en charge, pour ce projet, de la phase APD, des lots courants forts et courants faibles.

# **II. Activités durant le stage**

# *II.1. Analyse d'appel d'offres*

L'entreprise répond à de nombreux appels d'offres grâce à son inscription sur certains sites Internet consacrés aux appels d'offres. Elle s'appuie également sur l'hebdomadaire « LE MONITEUR » qui publie toutes les semaines des appels d'offres dans toute la France concernant tous les domaines des travaux publics et du bâtiment.

Ma tâche a consisté à repérer les offres intéressantes pour l'entreprise puis de faire une demande de dossier de candidature ( $DCE^{-1}$ ) afin de connaître l'offre plus en détail et de rentrer dans la phase de pré-étude.

# *II.2. Modification de schémas électriques*

Une entreprise d'électricité a fait appel à la société afin d'établir les schémas de protection des armoires électriques du deuxième étage d'un immeuble de bureaux situé boulevard Haussmann à Paris. Ces armoires ayant subi des modifications, les schémas n'étaient plus à jour.

### II.2.1. Types d'armoires

Ce sont des armoires de distribution électrique qui servent principalement pour l'éclairage, mais aussi pour l'alimentation des prises de courant, des chauffes eau, ainsi que pour l'alimentation d'autres armoires.

#### II.2.2. Principaux organes composant les armoires

Dans ces six armoires, voici les organes rencontrés le plus couramment : des interrupteurs sectionneurs, des disjoncteurs différentiels, des télérupteurs et des contacteurs.

#### II.2.3. Méthode appliquée

Pour se faire nous avons été sur le site afin de visualiser et de prendre en photos les composants des armoires, les câbles d'alimentation avec leurs chemins de câbles. Nous avons également emprunté les schémas existants présents dans les armoires sur place.

De retour à Argenteuil, j'ai analysé les schémas existants en les comparant avec les photographies prises afin de repérer les modifications effectuées ou les différences constatées. (Disjoncteurs supplémentaires, erreur de calibre dans le schéma…).

Pendant que je relevais les modifications sur les armoires, Mr Engler créait la partie puissance des armoires avec le logiciel *Caneco*. La partie commande étant inchangée, Mr Engler a redessiné cette partie avec le logiciel *Autocad*.

<sup>&</sup>lt;sup>1</sup> Dossier de Consultation des Entreprises

# *II.3. Analyse technique et financière des offres*

#### II.3.1. Affaire Suresnes

Pour cette affaire, l'entreprise avait pour tâche de réaliser les pièces écrites (C.C.T.P.<sup>2</sup>, D.P.G.F.<sup>3</sup>) ainsi que les plans d'implantation. Elle devait faire ensuite une analyse des trois entreprises ayants répondu à l'appel d'offre concernant la réhabilitation d'un immeuble de bureaux à Suresnes. Cette analyse était nécessaire pour vérifier que chaque entreprise avait répondu conformément au C.C.T.P. et sur des prestations identiques.

Pour ce faire, j'ai comparé les trois devis sur le logiciel *Excel* sur un D.P.G.F. type qui a été envoyé aux trois entreprises. Celles-ci ont suivi plus ou moins ce D.P.G.F. et il était donc plus facile de les comparer.

J'ai donc analysé les parties qui laissaient apparaître des différences importantes, que ce soit au niveau du prix ou des quantités.

Après l'analyse de la première offre, j'ai envoyé un mail aux trois entreprises en leur demandant de justifier ou de revoir certaines parties (prix et quantité).

Les entreprises ont alors répondu au mail en justifiant les parties demandées ou en chiffrant à nouveau leurs devis. J'ai de nouveau comparé les trois devis, en ne prenant en compte que les devis les plus récents afin de finir la rédaction du rapport d'analyse des offres.

Celui-ci a été envoyé à la société ayant fait appel à Faséo pour analyser ces offres.

#### II.3.2. Affaire Massy Opéra

Faséo a été contacté afin d'établir le dossier et de réaliser un appel d'offre concernant la réhabilitation d'un bâtiment en une agence bancaire CIC à Massy Opéra. Le dossier est composé des C.C.T.P. et des D.P.G.F. courants forts et faibles ainsi que des plans sur le logiciel *Autocad*. L'entreprise devra, par la suite, faire un rapport d'analyse des offres pour cette affaire.

Le dossier n'étant pas encore envoyé, j'ai réalisé un chiffrage estimatif de ces deux lots (courants forts et courants faibles) afin d'avoir une base de prix pour les différentes parties. Cette base de prix servira à l'analyse future des offres des entreprises qui répondront à cette affaire.

J'ai lu les C.C.T.P. des deux lots et les plans afin d'établir les quantités de matériels à installer ainsi que les longueurs estimatives des câbles et chemins de câbles. J'ai déterminé leurs prix en allant les chercher sur les catalogues des fournisseurs ainsi que sur le « Batiprix<sup>4</sup>».

<sup>2</sup> Cahier des Clauses Techniques Particulières

<sup>3</sup> Décomposition du Prix Global et Forfaitaire

<sup>4</sup> Catalogue indiquant les prix moyens du matériel dans le bâtiment.

# *II.4. Réunion*

#### II.4.1. But de la réunion

Faséo a reçu un appel d'offre concernant la vérification du système de protection contre la foudre, installé sur la cathédrale Notre-Dame de Paris. Mr Gehin et Mr Engler ont été visiter le site afin de visualiser le système existant.

Une personne ayant été contactée par Mr Gehin, représentant l'entreprise Helita du groupe ABB, nous a présenté des protections contre la foudre et nous a expliqué les caractéristiques à prendre en compte pour protéger une telle structure. Elle nous a également donné le nom de deux entreprises en Ile de France spécialisées dans les travaux sur des monuments à caractère religieux et aussi sur le travail en grande hauteur. En contre partie, Mr Gehin proposera, si l'entreprise est retenue, des produits de la marque Helita ou équivalent.

#### II.4.2. Nouvelles connaissances acquises

Durant cette réunion, j'ai appris l'utilité d'un parafoudre et d'un paratonnerre :

- Les paratonnerres protègent les structures contre les coups de foudre direct.
- Les parafoudres protègent les installations électriques contre les surtensions. Ce sont des composants que l'on branche en amont des circuits à protéger.

#### II.4.3. Solutions de protection retenue pour cette affaire

Les paratonnerres seront soit de type  $PDA<sup>5</sup>$ , soit de type tige inerte.

- les paratonnerres de type tige inerte protègent des coups de foudre dans un voisinage très proche.
- Les paratonnerres à dispositif d'amorçage sont équipés d'un système électronique permettant d'attirer la foudre.

Ces deux types de paratonnerres sont raccordés à la terre afin de dissiper le courant engendré par la foudre.

La norme française pour la protection contre la foudre est la NFC 17108

<sup>5</sup> Paratonnerres à Dispositif d'Amorçage

# **III. Logiciels utilisés**

### *III.1. Word*

J'ai beaucoup utilisé *Word* pour les nombreuses rédactions que j'ai dû réaliser. J'ai dû rédiger des demandes de dossiers de candidatures, des « DC5 <sup>6</sup> », un rapport d'analyse des offres.

# *III.2. Excel*

*Excel* est un logiciel très utilisé pour l'élaboration et la comparaison des devis (comme évoqué dans le paragraphe *II.3 Analyse technique et financière des offres page 7* ) mais également pour réaliser des tableaux divers.

### *III.3. Dialux*

J'ai utilisé un logiciel de calcul d'éclairement nommé *Dialux*. Ce logiciel gratuit sert à déterminer la quantité et l'implantation de luminaires à installer dans chaque pièce ou à l'extérieur. Il permet de créer en 3D des pièces sur mesure (longueur des murs, hauteur des pièces, nombres et dimensions des fenêtres et des portes, couleur des murs, meubles présents…). Grâce à ces indications, nous choisissons l'intensité d'éclairement, en Lux, que nous voulons dans la pièce ainsi que le type de luminaire à installer parmi un très large choix de marques et de types de luminaires. Le logiciel calcule automatiquement le nombre de luminaires à installer dans la pièce. Il les installe suivant la disposition souhaitée (rectiligne, en champ, circulaire).

J'ai également utilisé ce logiciel pour l'affaire du jardin des Vignes à Puteaux. Cette affaire consiste en la mise en lumière architecturale de ce jardin public. Le but de cette affaire n'est pas d'éclairer le jardin mais de lui donner une ambiance grâce aux éclairages que l'on doit mettre en place.

Nous avons reçu les plans du jardin des Vignes réalisés par l'entreprise VRD/Espace Vert sous format *Autocad.*  J'ai pu ainsi, grâce à l'interface avec *Dialux*, entamer la modélisation 3D du jardin et des éclairages.

# *III.4. Autocad*

J'ai découvert ce logiciel de dessin technique très utilisé dans les entreprises. La société utilise beaucoup *Autocad*, notamment pour l'implantation des luminaires dans un schéma mais également pour l'implantation des armoires électriques et la réalisation de la partie commande des armoires (comme évoqué dans le paragraphe *II.2 <i>Modification de schémas électriques page 6* ).

<sup>6</sup> Déclaration du Candidat :

<sup>-</sup> Identification du candidat

Exposé de la situation financière, des références, capacités et qualification du candidat

Déclaration et attestations sur l'honneur

Afin d'apprendre à manipuler ce logiciel, je me suis exercé sur un plan existant : celui d'une villa à Moscou. J'ai également utilisé *Autocad* pour réaliser le devis estimatif de l'*Affaire Massy Opéra (voir paragraphe II.3.2 page 7)*. Il m'était demandé de compter la quantité de matériels (luminaires, interrupteurs…) ainsi que la longueur des chemins de câbles.

# **IV. Conclusion**

J'ai trouvé ce stage très enrichissant et très formateur. J'ai pu découvrir le travail effectué en bureau d'études et cela ma beaucoup intéressé. J'ai enrichi mes connaissances. J'ai notamment appris à rédiger tous types de documents en bureau d'études (DCE, DC5, DPGF, Rapport d'analyse des offres). Cette notion n'étant pas traitée dans le cadre de ma scolarité, il était intéressant et important pour moi de découvrir cet aspect du bureau d'études.

De plus, il régnait une excellente ambiance au sein de l'entreprise et il était agréable de travailler dans ces conditions.

J'aurais souhaité découvrir tous les aspects du bureau d'études ainsi que travailler sur une affaire complète, mais la durée du stage étant de quatre semaines, il n'a pas été possible de traiter une affaire dans son intégralité.

Ce stage a été d'autant plus bénéfique que je souhaite, à l'avenir, travailler en bureau d'études mais dans le secteur de l'automatisme industriel.

Vous trouverez la dernière mise à jour de ce document à l'adresse suivante :

http://www.bh-automation.fr/Download/Automaticiens/Rapport\_stage\_FASEO\_TSIG.pdf

Pour plus d'informations :

http://www.bh-automation/Ressources/Automaticiens/#Thomas-SIGWARD